# **>>>>>> FUTURE U.** शृंखला का विषय : उड़ान का मार्ग

# **उद्देश््य**

छात्र ये कर सकेेंगे :

- **ड्रैग की अवधारणा पर शोध करना और उड़़ान पर इसके प्रभाव को समझना**
- **कम से कम ड्रैग के साथ एक नवप्रवर्न्त शील विमान डिजाइन को बनाने के लिए डिजाइन की प्रक्रिया मेें भाग लेना**

### **अध््ययाय 1**

# अवधारणा- हम क्या हल करने का प्रयास कर रहे हैं?

### **सामग्रियाँ**

प्रोजेक्ट करने की क्षमता वाला उपकरण, प्रशिक्षक के लिए एक

 $+$ 

बोइंग 777एक्स, प्रोजेक्ट करने के लिए

प्रोजेक््ट करने के लिए अवधारणा और डिजाइन का वीडियो

डिजाइन प्रक्रिया की पुस्तिका, प्रति छात्र एक

इंटरनेट की पहुँच वाले उपकरण, जो कम से कम आधी कक्षा के लिए पर्याप्त हों

विमान के डिजाइन की पुस्तिका, प्रति छात्र एक

ग्रिड डिजाइन वाला कागज (प्रति छात्र 3 प्रतियाँ) या टिं करकैड जैसे ऑनलाइन डिजाइन सॉफ्टवेयर तक पहुँच के लिए कम से कम आधी कक्षा के लिए पर्याप्त उपकरण Tinkercad\*

ध्यान दें : पहले से तय कर लें कि प्रयोग अनुभाग के दौरान छात्र अपना डिज़ाइन बनाने के लिए ग्राफ़ पेपर का उपयोग करेंगे या फिर डिजाइन सॉफ्टवेयर का। छात्रों को अपनी पसंद चुनने की भी अनुमति दी जा सकती है।

### **समय**

45-60 मिनट

# **स््ककूली शिक्षा के लिए राष्ट्रीय पाठ् यचर््यया की रूपरेखा**

### **विज्ञान की शिक्षा**

डिजाइन के पीछे की सोच

एमएस-ईटीएस1-1: डिजाइन के विचार की प्रक्रिया के बुनियादी पहलुओं के बारे में जानकारी प्राप्त करना। उन तरीकों को समझना जिनमें पहलुओं का उपयोग समस्याओं<br>की पहचान करने और नवीन समाधान खोजने के लिए किया जा सकता है।

एमएस-ईटीएस1-2:यह निर्धारित करने के लिए कि वे समस्या के मानदंडों और बाधाओं को कितनी अच्छी तरह पूरा करते हैं, एक व्यवस्थित प्रक्रिया का उपयोग करके प्रतिस्पर्धी डिजाइन के समाधानों का मूल्यांकन करें।

**BOEING** 

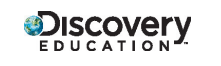

# FUTURE U.

### **तकनीकी साक्षरता के लिए आईटीईईए मानक**

स््टैैंडर््ड 8:डिजाइन के विचार की प्रक्रिया

डिजाइन की विशेषताओं को समझने के लिए, छात्रों को यह सीखना चाहिए कि :

एफ. डिजाइन में चरणों का एक सेट शामिल होता है, जिसे अलग-अलग अनुक्रमों में प्रदर्शित किया जा सकता है और आवश्यकतानुसार<br>दोहराया जा सकता है।

स््टैैंडर््ड 9: डिजाइन के पीछे की सोच:डिजाइन के पीछे की सोच को समझने के लिए, छात्ररों को यह सीखना चाहिए कि :

एफ. डिजाइन में चरणों का एक सेट शामिल होता है, जिसे अलग-अलग अनुक्रमों में प्रदर्शित किया जा सकता है और आवश्यकतानुसार<br>दोहराया जा सकता है।

एच. विचारों को व्यावहारिक समाधानों में बदलने के लिए मॉडलिंग, परीक्षण, मूल्यांकन और संशोधन का उपयोग किया जाता है।

## **छात्ररों को शामिल करेें**

बोइंग 777एक्स के इस चित्र को प्रोजेक्ट करके शुरुआत करें। छात्रों से पूछें:यदि आपको इस विमान के बारे में किसी ऐसे व्यक्ति को बताना हो जिसने इसे कभी नहीं देखा हो, तो आप क्या कहेंगे?

फिर छात्रों को एक साथी की तरफ मुड़ने और विचार-मंथन करने के लिए प्रोत्साहित करें : जैसे ही यह विमान एक स्थान से दसरे तक यात्रा करता है, उसे ऐसी किस चीज का सामना करना पड़ सकता है जिससे उसका उड़ान भरना और अधिक कठिन हो जाता है? यदि आवश्यक हो, तो छात्रों को हवा, कम दृश्यता आदि के बारे में सोचने के लिए प्रेरित करें।

छात्रों को ड्रैग के विचार से परिचित करवाएँ। समझाएँ कि ड्रैग एक बल है जो हवा या किसी तरल पदार्थ के भीतर से गुजरते समय<br>आपको धीमा कर देता है।

छात्रों को यह सोचने के लिए प्रोत्साहित करें कि यदि वे चलते वाहन के बाहर अपना हाथ रखेंगे तो क्या होगा। उन्हें क्या लगता है? यह ड्रैग है!

बोइंग 77एक्स के चित्र की ओर इशारा करें और समझाएँ कि जैसे कोई वस्तु, जैसे कि यह विमान, आगे बढ़ता है और अपने चारों ओर की हवा को रास्ते से परे धकेलटा है. हवा भी विमान को पीछे धकेलती है और प्रतिरोध पैदा करती है।यह इस बात को प्रभावित करता है कि विमान कितनी तेजी से आगे बढ़ सकता है। जैसे-जैसे वस्तु की गति बढ़ती है, ड्रैग भी बढ़ता जाता है।

# **जाँच करेें और देखेें**

समझाएँ कि छात्रों को बोइंग के लिए विमान का नवप्रवर्तनशील डिजाइन बनाने की चुनौती दी जाएगी जो जितना हो सके ड्रैग को कम करे। ड्रैग को कम करने से, विमान कम ईधन की खपत वाला बन जाएगा - और परिणामस्वरूप अधिक टिकाऊ और पर्यावरण के अनकुूल हो जाएगा।

कक्षा को बताएँ कि अपना डिजाइन शुरू करने से पहले, वे एक वीडियो देखने जा रहे हैं जिसमें दिखाया गया है कि बोइंग समस्याओं<br>को कैसे हल करता है। इसके बाद वे अपने डिजाइन बनाते समय उसी प्रक्रिया का पालन करेंगे।

प्रत्येक छात्र को डिजाइन की प्रक्रिया की एक पुस्तिका वितरित करें और दिए गए निर्देशों की समीक्षा करें।

छात्रों को निर्देश दें कि जब वे पहली बार वीडियो देखें, तो उन्हें प्रत्येक खाने में डिजाइन की प्रक्रिया के विभिन्न चरण लिखने चाहिए। जब वे दूसरी बार वीडियो देखें, तो उन्हें यह दिखाने के लिए रेखाएँ या तीर बनाना चाहिए कि प्रक्रिया आगे कैसे बढ़ती है। वीडियो पूरा होने के बाद चर्चा करें:

छात्र बोइंग की डिजाइन प्रक्रिया का वर्णन कैसे करेंगे?

क्या इस प्रक्रिया को दर्शाने वाला एक सरल डायग्राम बनाना आसान था?क्यों या क्यों नहीं?

डिजाइन की प्रक्रिया का बार बार किया जाना और शायद अस्तव्यस्त होना भी क्यों महत्वपूर्ण है?

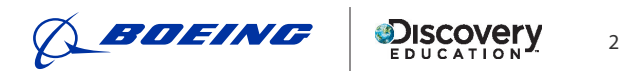

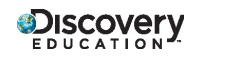

# FUTURE U.

### **प्रयोग करेें**

छात्रों को चार-चार के समूह बनाने का निर्देश दें और प्रत्येक छात्र को एक विमान के डिजाइन की पुस्तिका वितरित करें।

समझाएँ कि छात्र अब इन समहोूों मेें विमान के ऐसे डिजाइन को बनाने के लिए काम करेेंगे जो ड्रैग को कम करते हैैं। समझाएँ कि समह समझाएँ कि छात्र अब इन समूहों में विमान के ऐसे डिजाइन को बनाने के लिए काम करेंगे जो ड्रैग को कम करते हैं। समझाएँ कि समूह<br>पहले अतिरिक्त शोध करेंगे, और फिर वे डिजाइन करने की प्रक्रिया शुरू करेंगे। छात्रों के शुरू करने से पहल समीक्षा करेें।\*

\*चरण 2 के लिए, यह स्पष्ट करना सुनिश्चित करें कि छात्र अपने डिजाइन बनाने के लिए ग्राफ डिजाइन पेपर का उपयोग करेंगे या डिजाइन सॉफ््टवेयर का।फिर उचित सामग्री को वितरित करेें।

जब कक्षा के सत्र में पाँच मिनट शेष रह जाएँ, तो डिजाइन की प्रक्रिया के बारे में उनकी धारणा जानने के लिए त्वरित समापन चर्चा करने के लिए कक्षा को वापस लाएँ। सुझाए गए सवालों में शामिल हैं :

आप किस समस्या का समाधान करना चाह रहे थे?

शोध ने इस समस्या को हल करने में आपकी मदद कैसे की?

डिजाइन की प्रक्रिया में बहुत से लोगों का शामिल होना क्यों महत्वपूर्ण है?

यदि आपको अपने विमान को बनाना जारी रखना है, तो अगला चरण क्या हो सकता है और क्यों?

सुनिश्चित करें कि छात्र अपने डिजाइनों को सुरक्षित स्थान पर रखें ताकि उन्हें अवधारणा और डिजाइन वीडियो #2 के साथ दोबारा उपयोग किया जा सके !

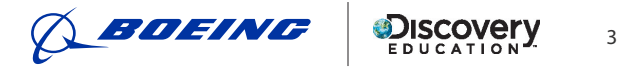

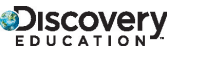

#### **डिजाइन प्रक्रिया की प स््ततिकाु**

**दिशानिर्देश :** डिजाइन की प्रक्रिया में समय लगता है और सहयोग की आवश्यकता होती है। किसी समस्या को हल करने के कई अलग-अलग तरीके होते हैं।जैसे ही आप इस बारे में अधिक जानते हैं कि बोइंग डिजाइन की प्रक्रिया को कैसे अपनाता है, नीचे दिए गए खानों में प्रत्येक चरण को दर्ज कर लें।फिर प्रक्रिया आगे कैसे बढ़ती है यह दिखाने के लिए तीर बनाएँ।

याद रखें: यह अस्तव्यस्त हो सकता है और संभवतः सीधी रेखा में नहीं जाएगा!

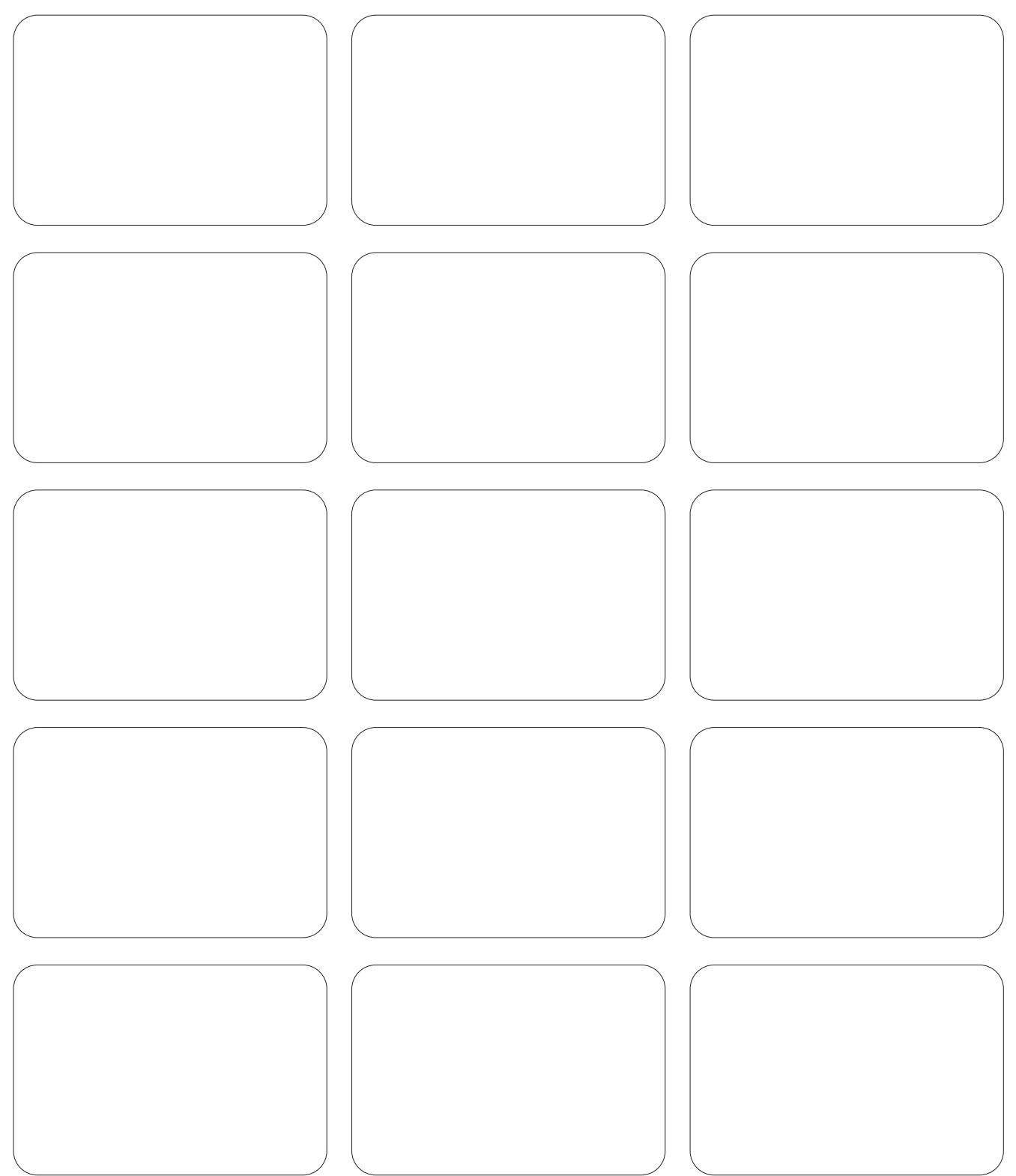

#### विमान के डिजाइन की पुस्ति **ु**

**चरण 1 : इससे पहले कि आप अपना डिजाइन बनाना शु रू करेें, नीचे दिए गए लिं क का उपयोग करके सबं ं धित शोध करेें।** जब आप प्रत्येक वेबसाइट को पढ़ते हैं, तो एक या दो ऐसे तथ्यों को दर्ज करें जो आपको कम से कम ड्रैग के साथ एक विमान को डिजाइन करने में सहायता कर सकते हैैं।

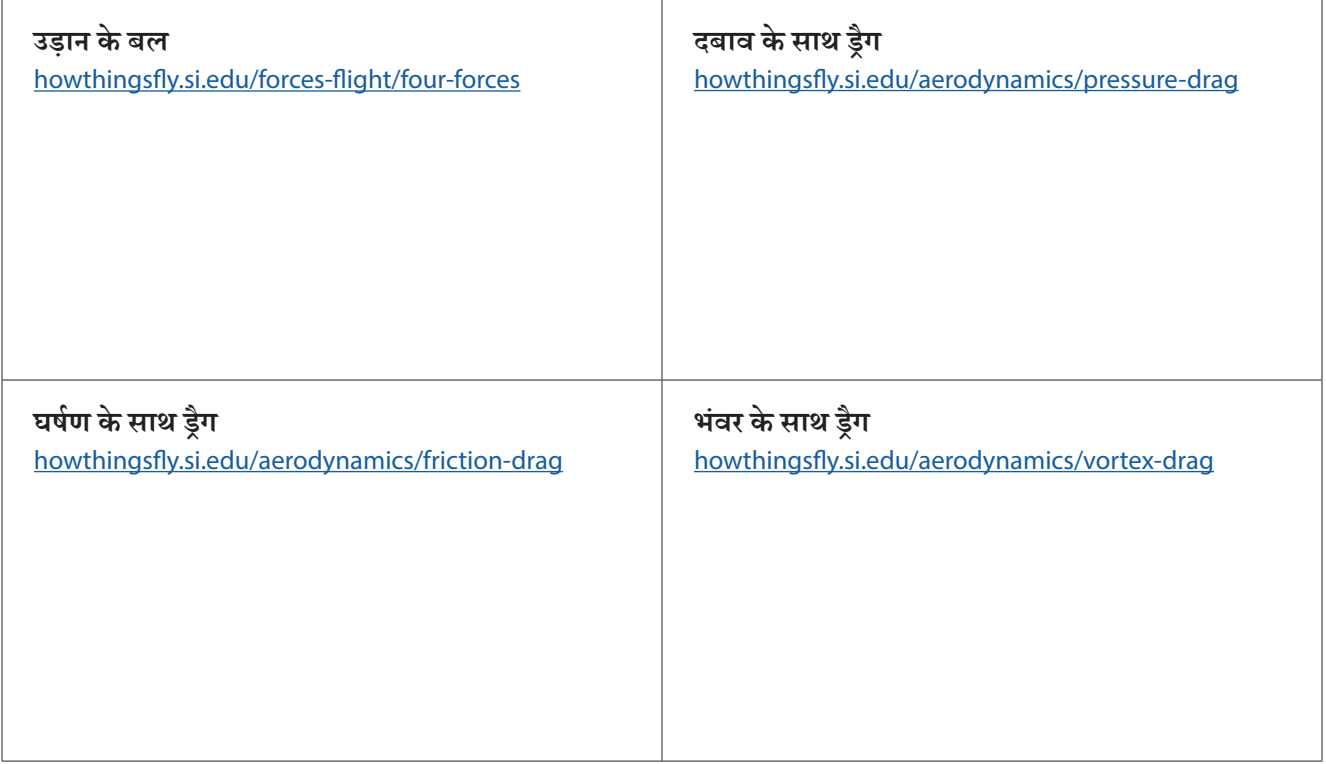

**चरण 2:** अपनी टीम को दो समूहों में बाँटेंपंख और विमान का ढाँचा (या विमान का शरीर)।अब आप ड्रैग के बारे में जो जानते हैं, उसका उपयोग करते हुए विचार-मंथन करें और कम से कम तीन अलग-अलग 2-डी डिजाइन बनाएँ, जो आपको सौंपे गए विमान के हिस्से के लिए ड्रैग को कम कर देेंगे।

**चरण 3:**अपने डिजाइन को अपने समूह के बाकी सदस्यों के साथ साझा करें और अपने डिजाइन के निर्णयों को समझाएँ। प्रत्येक डिजाइन के लिए कम से कम एक अनकुलन (या सुधार) लाने के लिए मिलकर काम करें।

**चरण 4:** फिर यह निर्णय लेने के लिए सहयोग करें कि पंखों और विमान के ढाँचे का कौन सा संयोजन एक साथ सबसे अच्छा काम कर सकता है। एक ढाँचे और पंखों के साथ कम से कम दो पूरे विमान के डिजाइन को बनाने के लिए अपने समूह के साथ काम करें।

सुझाव:यह ना भूलें कि डिजाइन की प्रक्रिया अस्तव्यस्त हो सकती है! यदि आपके डिजाइन एक साथ अच्छी तरह से काम नहीं करते हैं, तो संयोजन के लिए डिजाइन को चुनने से पहले आप संपादित करने या एक नया डिजाइन बनाने का निर्णय भी ले सकते हैं।

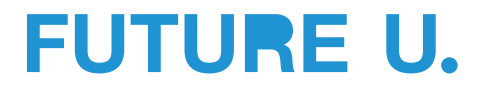

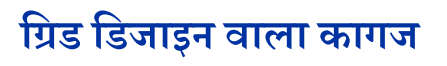

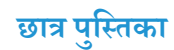

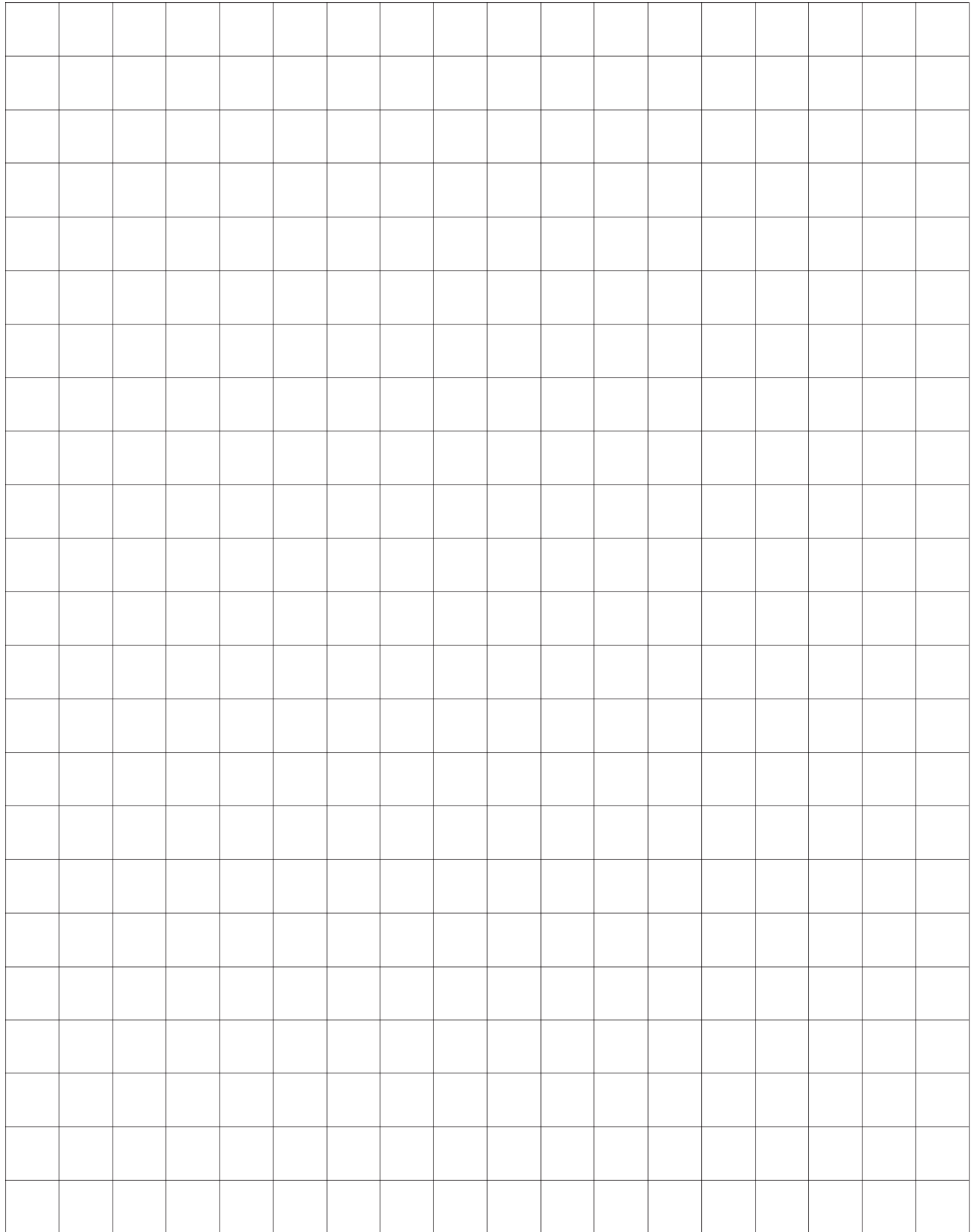

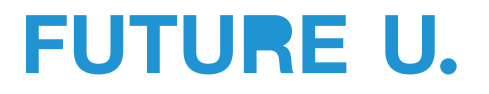